Subject: Re: Exclusive breastfeeding in Zambia 2013-14 dataset Posted by [Liz-DHS](https://userforum.dhsprogram.com/index.php?t=usrinfo&id=9) on Tue, 29 Mar 2016 19:54:03 GMT [View Forum Message](https://userforum.dhsprogram.com/index.php?t=rview&th=2106&goto=9451#msg_9451) <> [Reply to Message](https://userforum.dhsprogram.com/index.php?t=post&reply_to=9451)

Dear User,

Here is a great response from another user on the forum on how to calculate exclusive breastfeeding

in SPSS http:// userforum.dhsprogram.com/index.php?t=msg&th=294&goto =9098&S=8173c8a90aa03660575dcfb39a84959d#msg\_9098

In Stata http:// userforum.dhsprogram.com/index.php?t=msg&th=294&goto

=8761&S=8173c8a90aa03660575dcfb39a84959d#msg\_8761

You will need to substitute your survey information. You can also refer to The Guide to DHS Statistics which can be downloaded from our website: http://

www.dhsprogram.com/publications/publication-dhsg1-dhs-questi onnaires-and-manuals.cfm starting on Page 124. If you still have questions, please feel free to post again. Thank you!

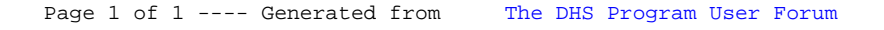